# 『藝拍即合網站』

# 線上申請─操作手冊

中華民國 108 年 11 月 20 日

### 1 一般單位 我要申請

此功能,無須申請帳號。請直接選擇補助案進行申請作業。

Step1.進入網站首頁,捲到最底端,可看到找補助功能列,點【我要 找補助】,將帶入到找補助頁面。

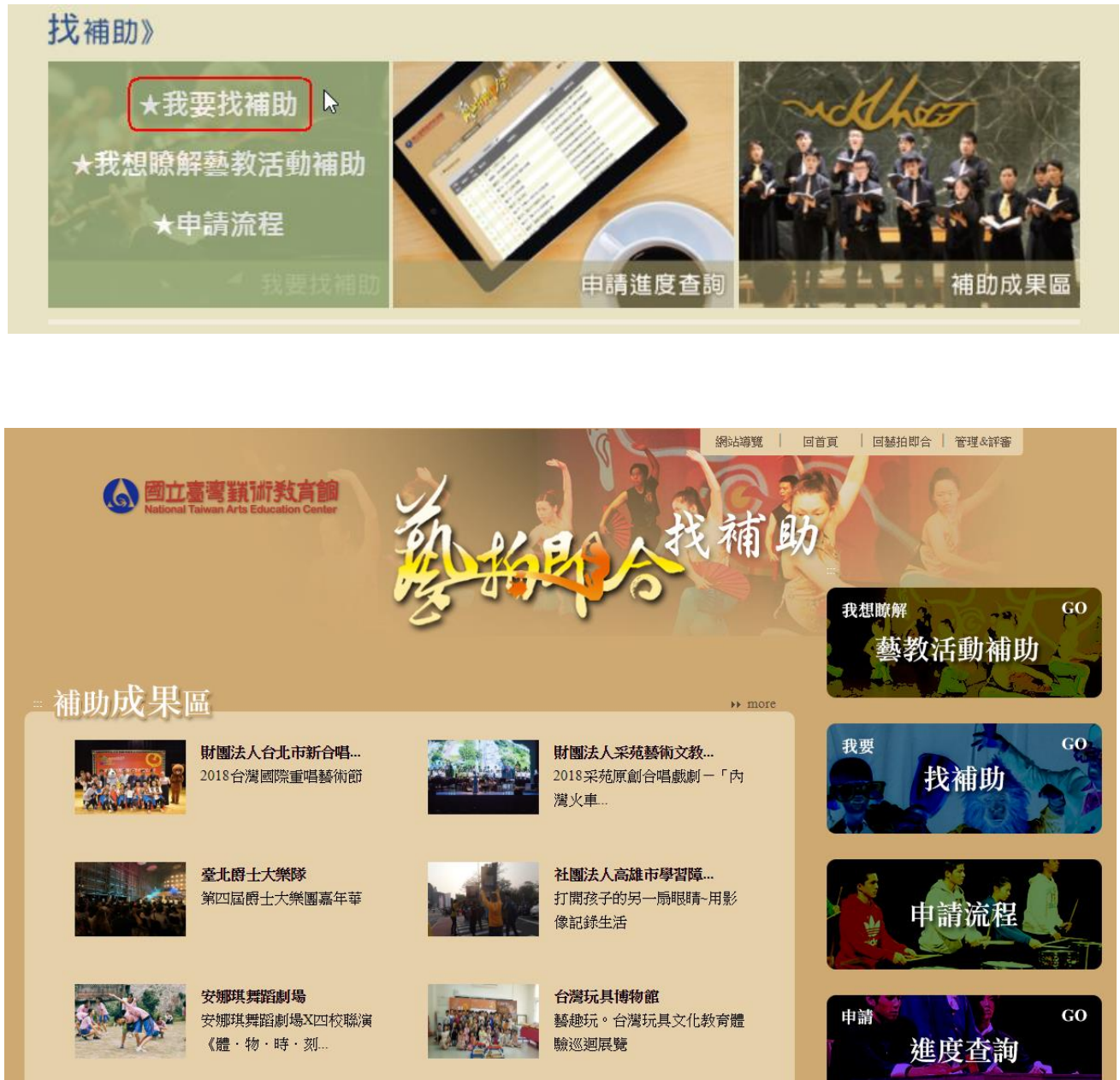

#### Step2.即看到各單位放上之補助案。可使用【下拉選單】選擇所屬單 位,或點【條件搜尋】搜尋關鍵字查詢。

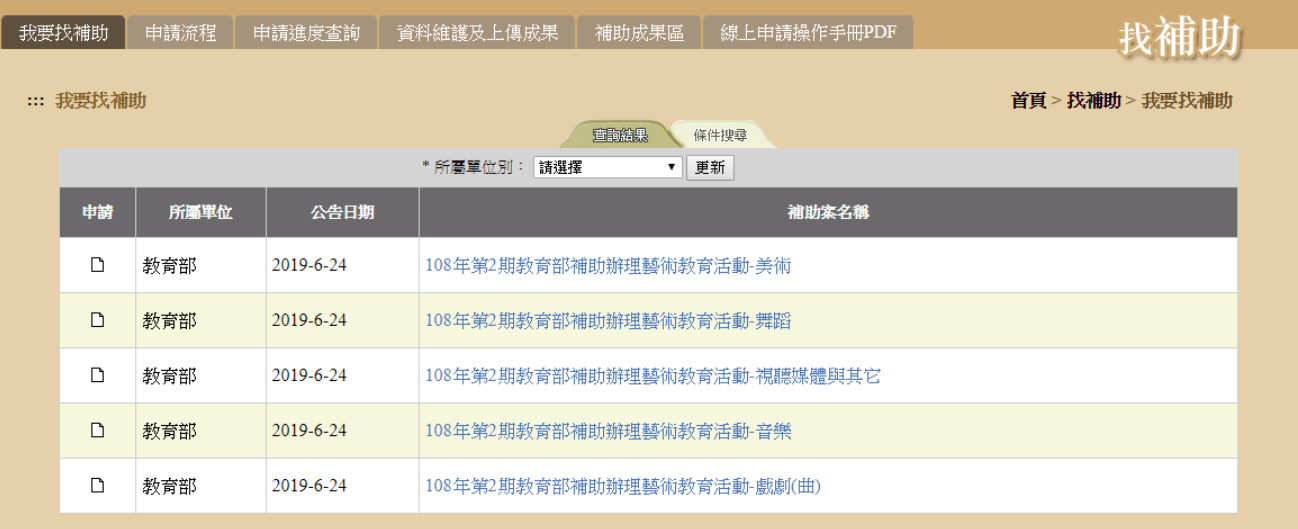

## 【下拉選單】,選擇所屬單位,按下【更新】,即顯示該單位補助案。

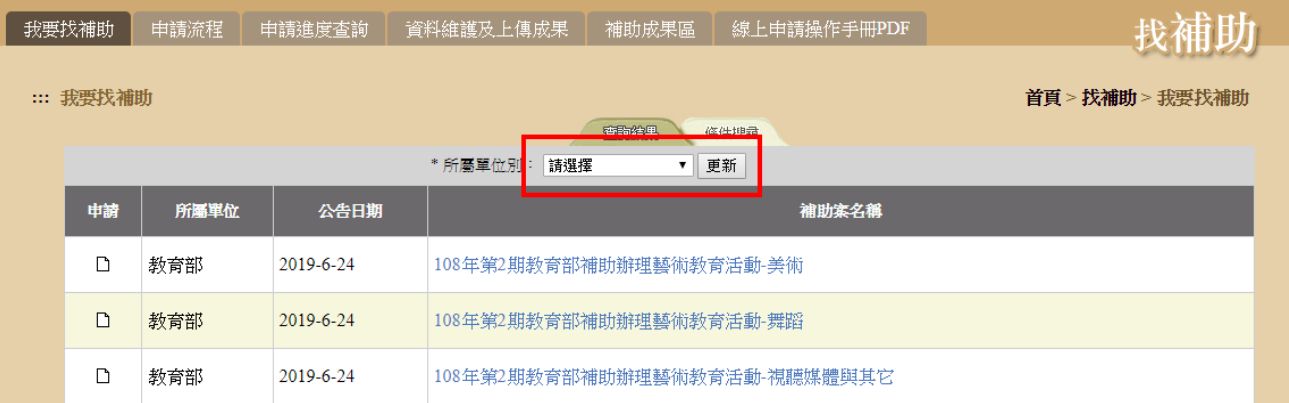

#### 【條件搜尋】,輸入關鍵字後,按下【查詢符合以上條件資料】,即顯 示相關資訊。

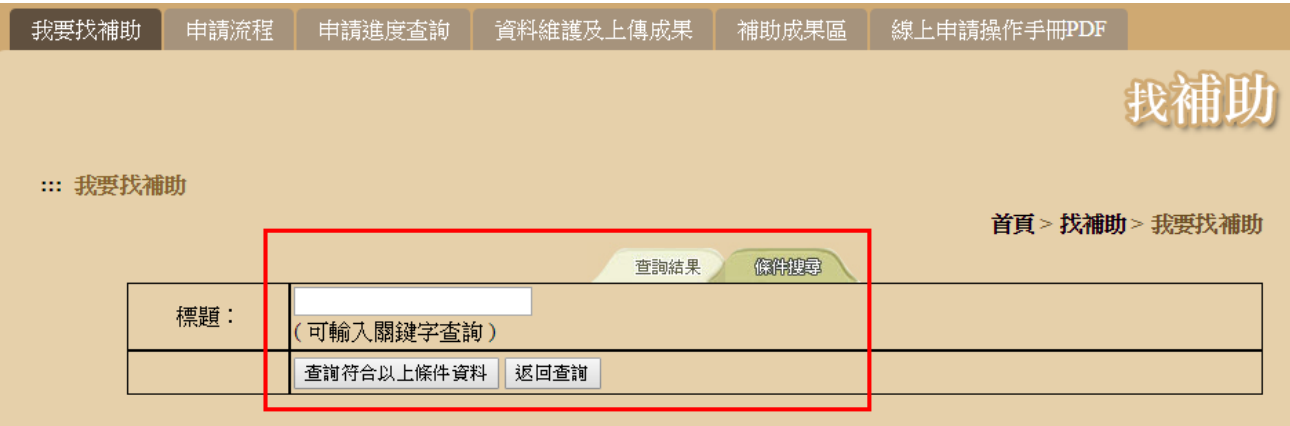

#### Step3.查看此案詳細內容、下載附件。點選【點我申請】。

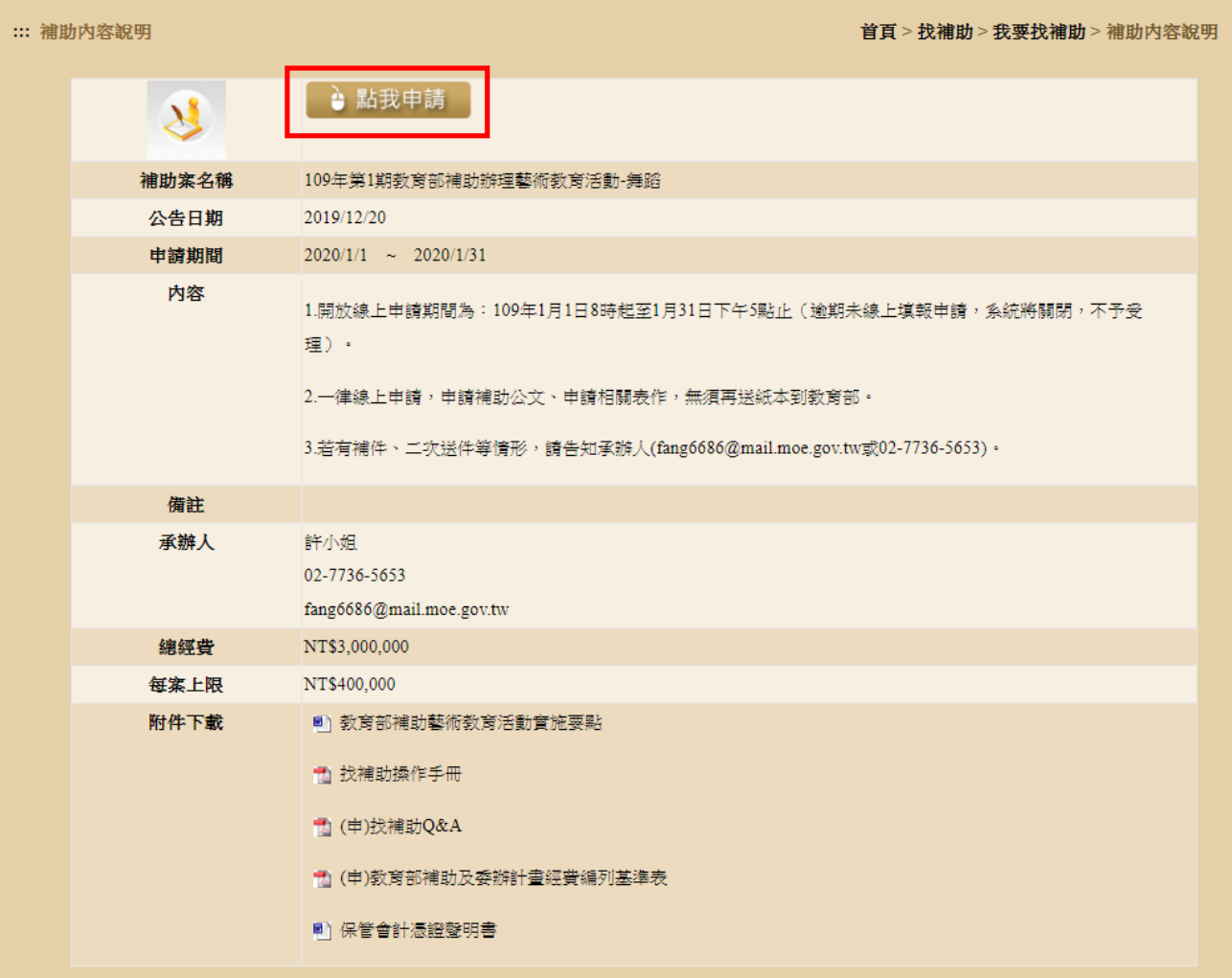

Step4.填寫申請表,填寫完畢點選【送出】,即完成該案件申請。 ※前有\*欄位為必填欄位。

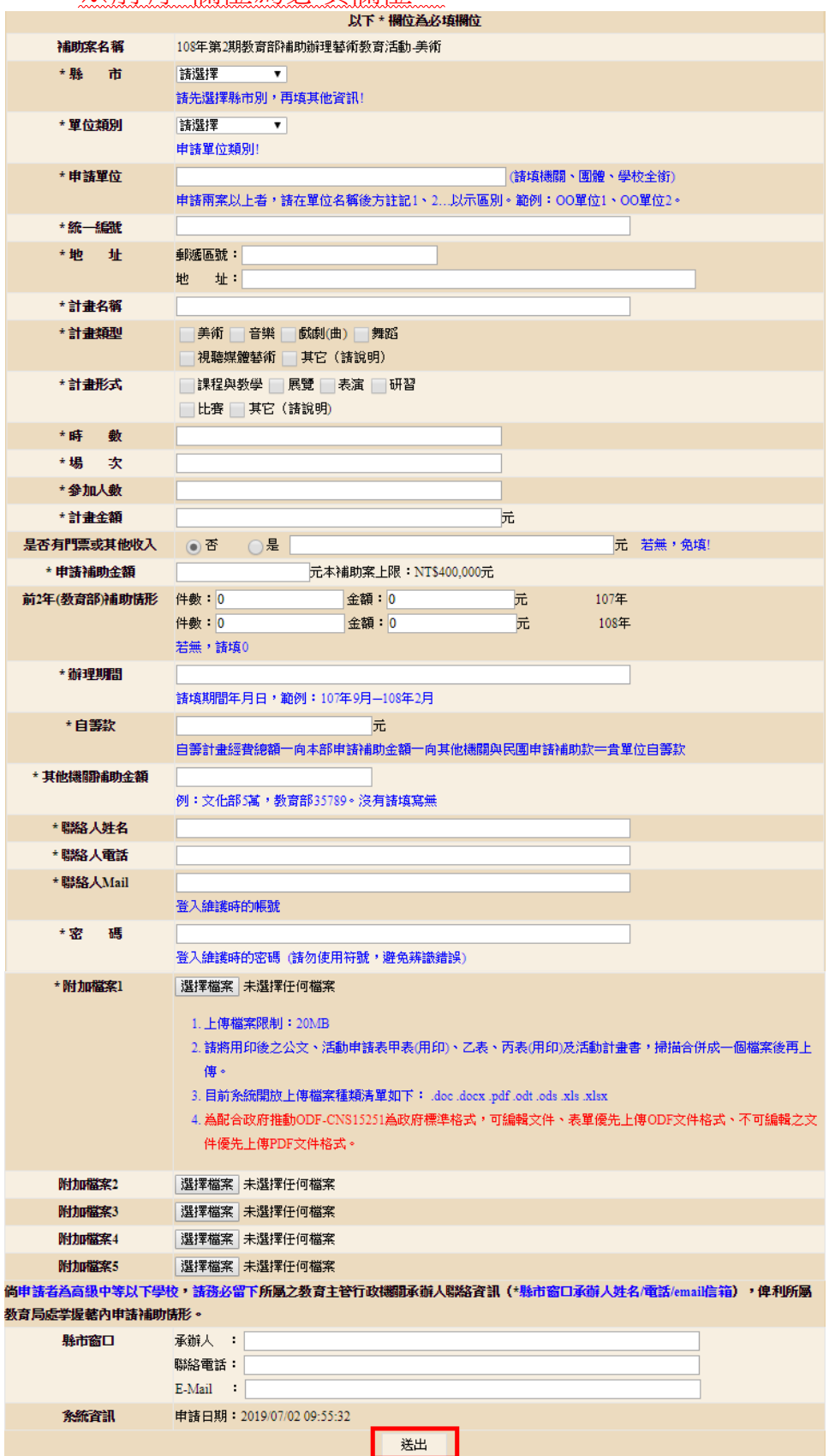

#### 2 一般單位 資料維護及上傳成果

在申請時間內,可進行資料維護。申請時間結束後,則關閉該案之維 護功能。

補助案演出完畢後,將該案之成果圖片或影音上傳。

#### 資料維護操作:

Step1.登入帳號、密碼。

※帳號、密碼為申請表所填入的《聯絡人 Mail、密碼》。

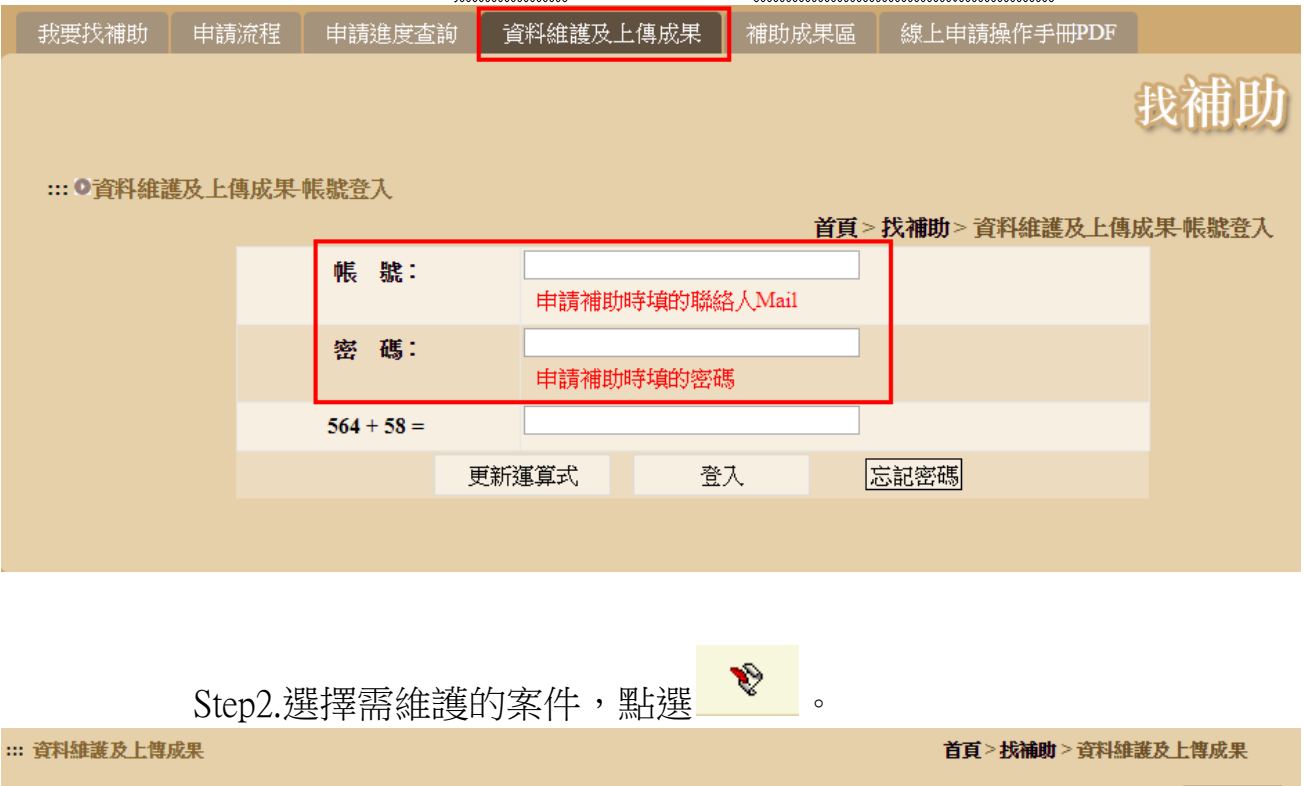

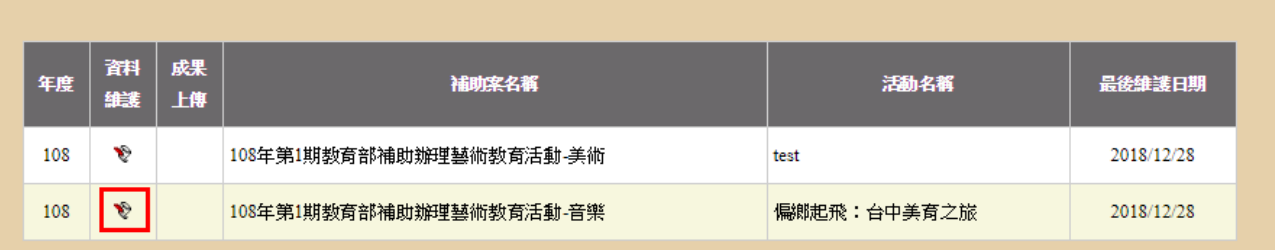

登入帳號: belle@ewon.com.tw

登出

### Step3.修正完畢點選【修改】,即完成資料修正。

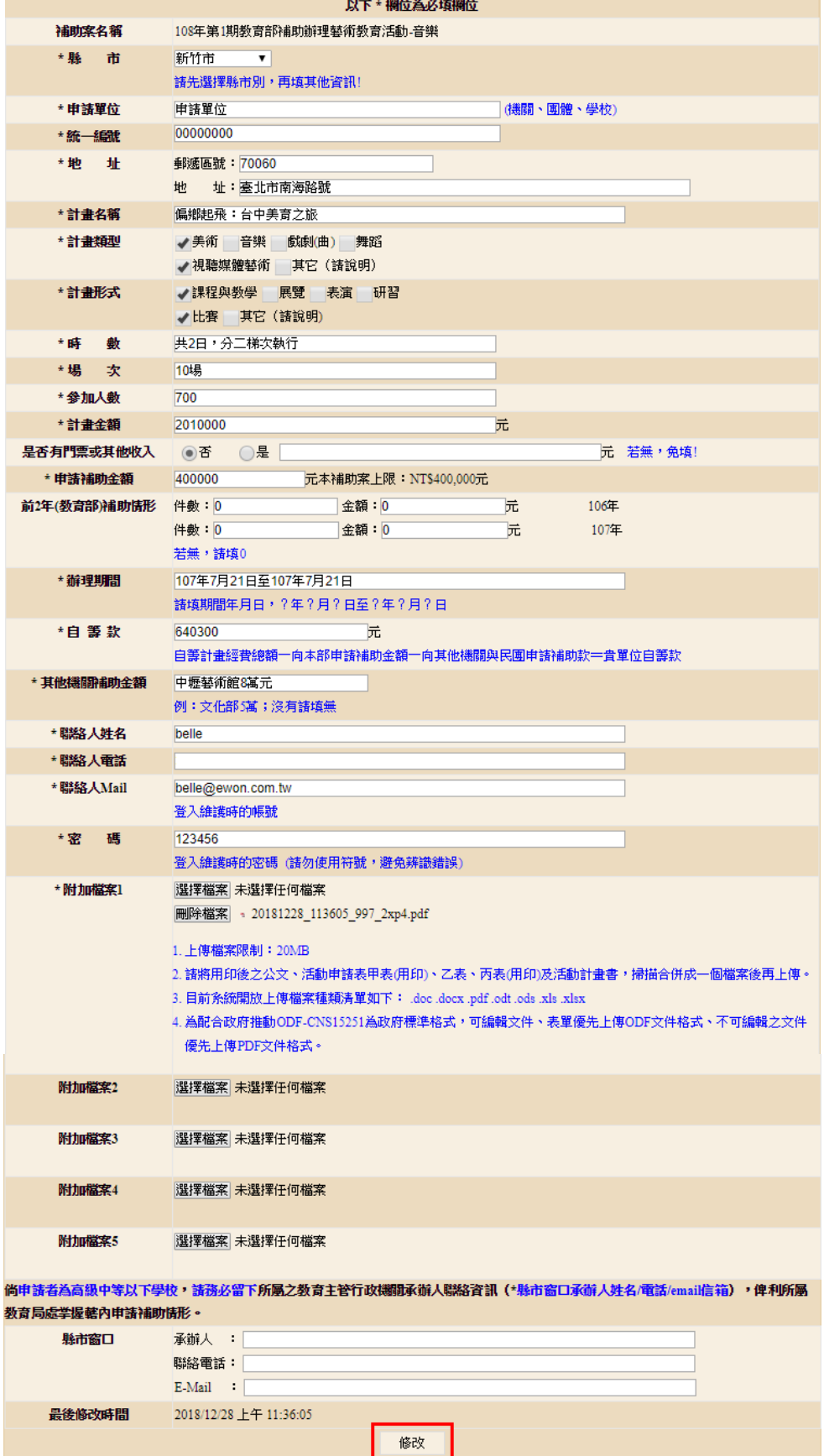

#### 上傳成果操作:

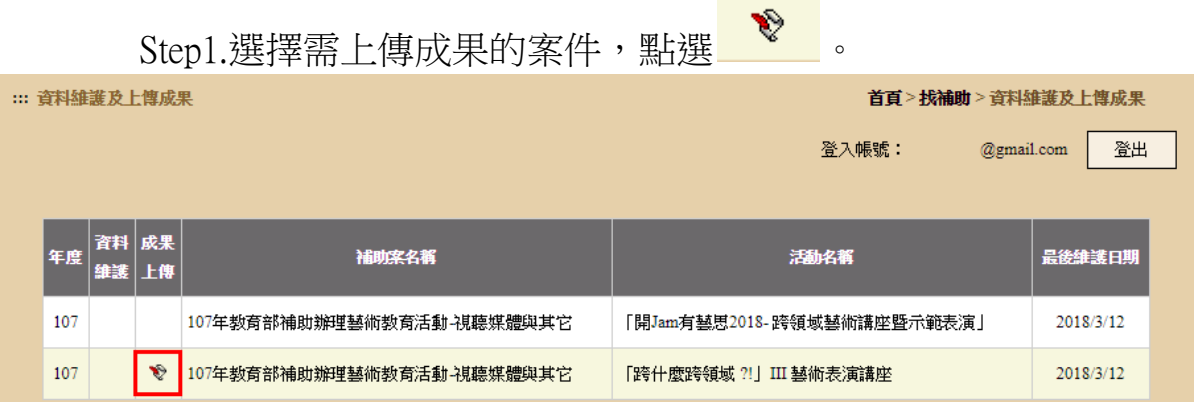

Step2.增加文字敘述、圖片上傳、影音連結。填寫完點選【送出】,即 完成上傳。可在首頁、補助成果區,查看所上傳的資料。 ※圖片上限為:1MB。

※影音連結僅支援:YouTube、Google Drive。

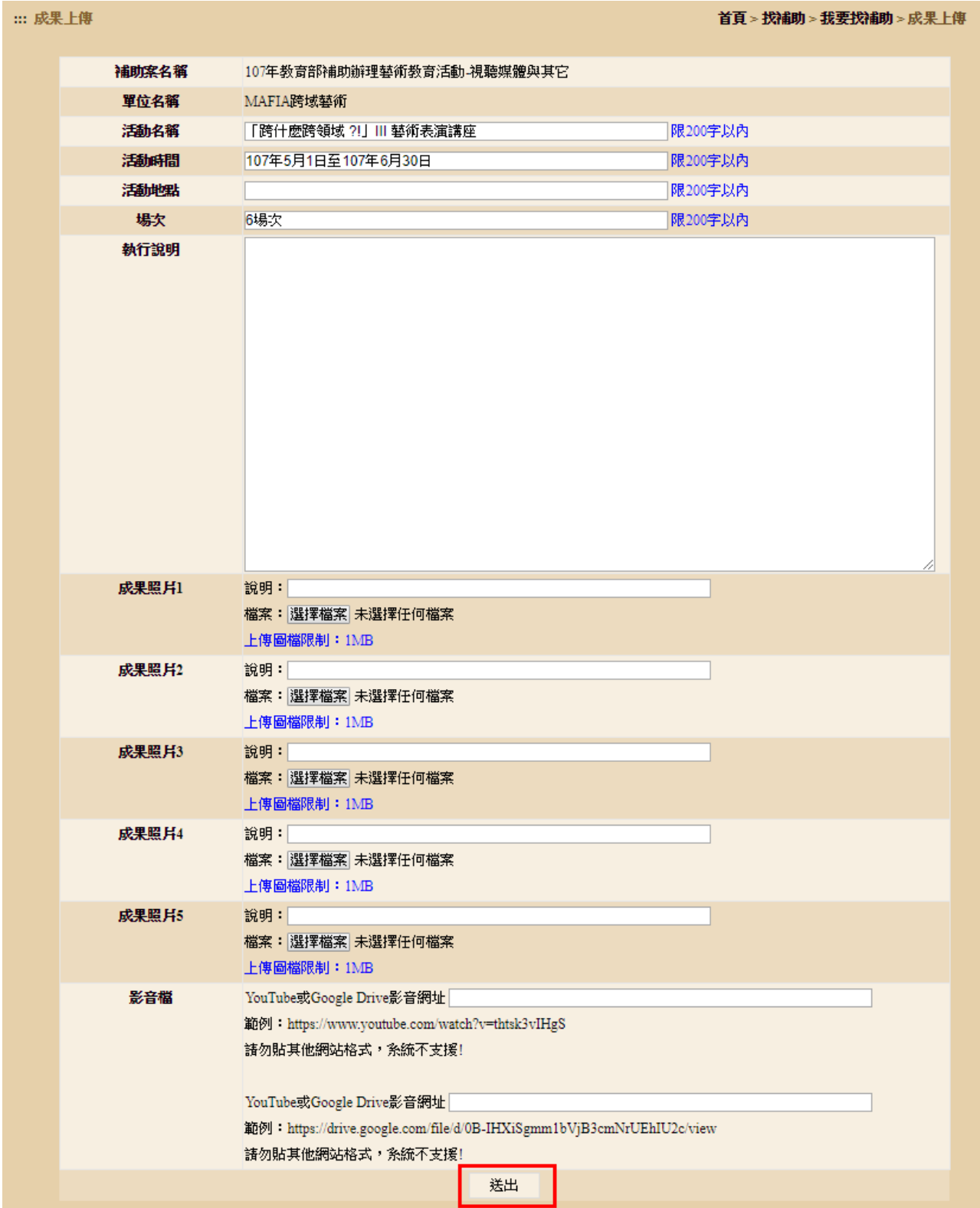

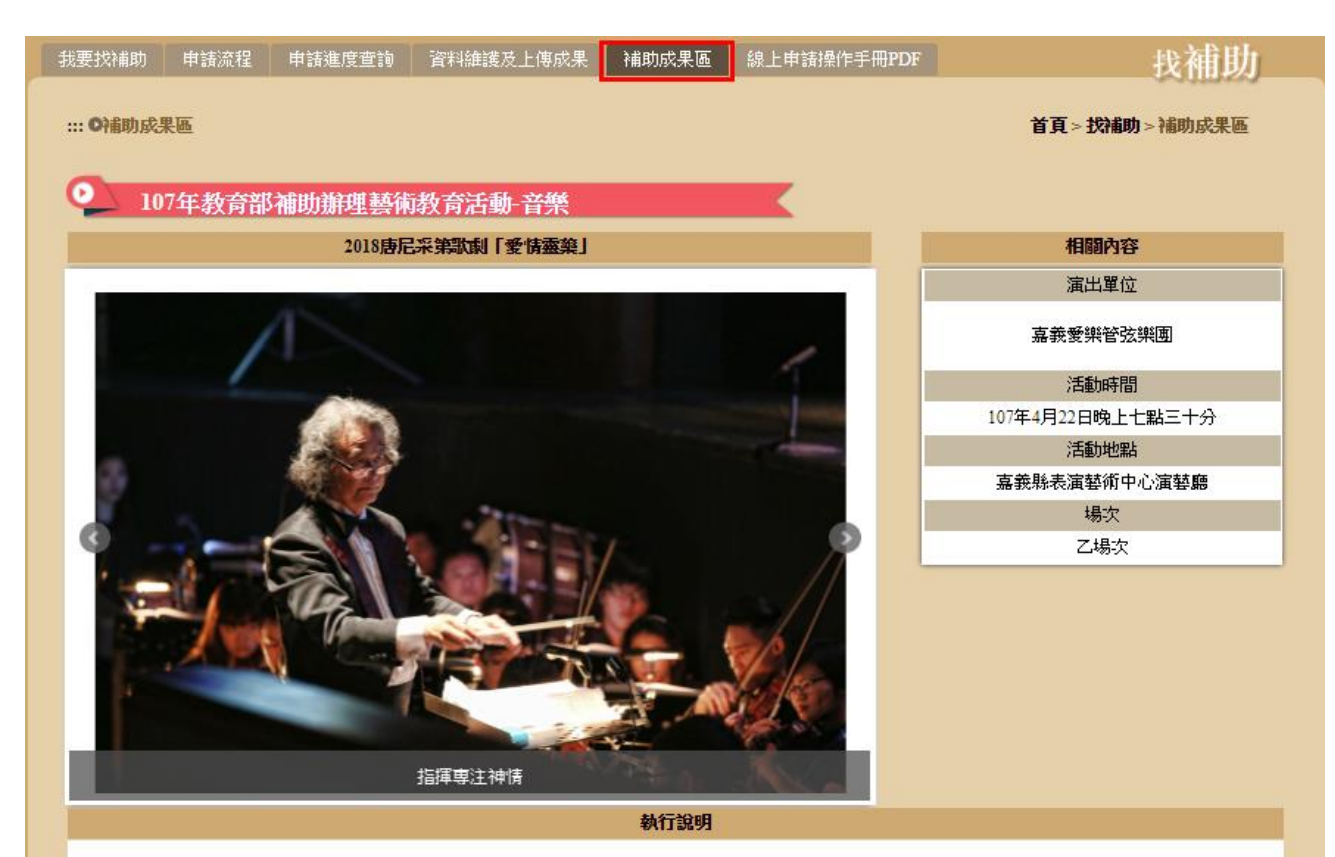

**艦去年成功演出其札特的歌劇魔笛後,嘉義愛樂管弦樂團再接再厲,挑戰義大利美聲歌劇三大作曲家之一的唐尼采第的作品,根據歐洲民間故事改編的喜歌** 劇愛情靈藥,劇中充滿甜美的旋律、歡樂的氣氛、逗趣的情節,是董尼才悌最膾炙人口的喜歌劇。

《愛情靈藥》為2幕喜歌劇,劇本作者為費利‧羅曼尼,首演於1832年5月12日在義大利米蘭卡諾比亞納劇院。該劇取材自丹尼爾‧弗朗?瓦‧埃斯普雷特‧奧柏的 原作《春藥》,根據歐洲民間故事改編而成,以賣假藥的江湖郞中代替月下老人為題材的歌劇形式並寫成歌劇。

<mark>嘉義愛樂結合東海大學歌劇團,共同呈現浪樂派大師唐尼采第的歌劇,帶給嘉義縣民,義大利美聲歌劇的詮釋,同時邀請五位青年擊樂家參與演出,在人才</mark> 的培育與提攜下,將音樂往下紮根。

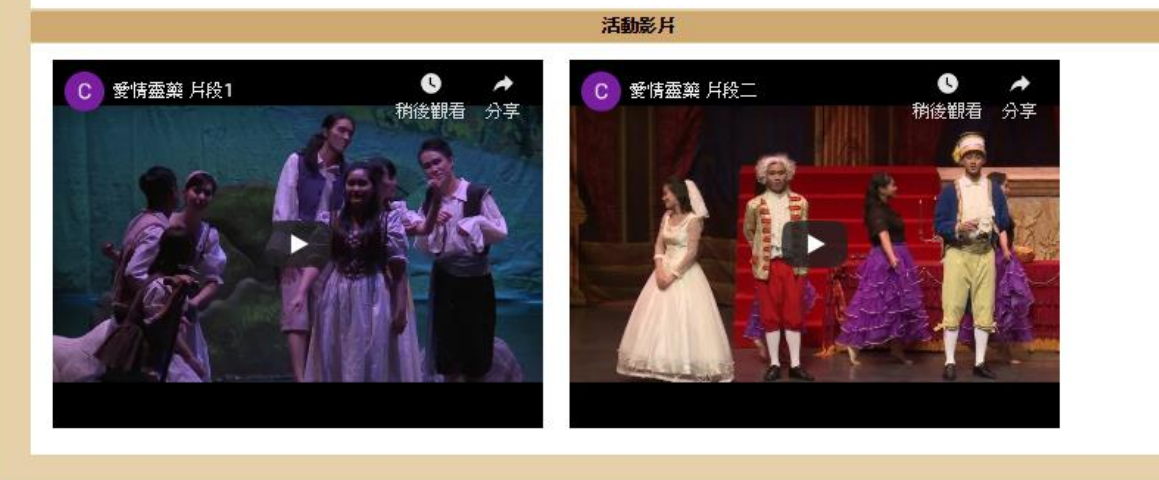